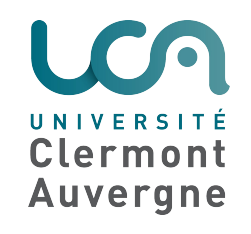

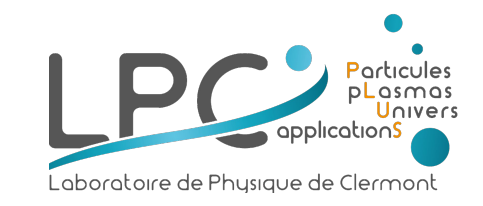

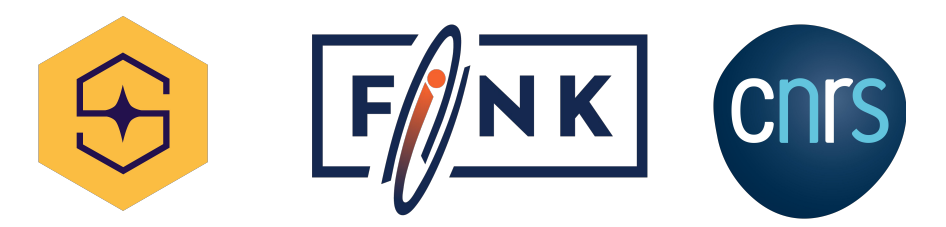

# Multiview Symbolic Regression

### How to learn laws from examples

**Etienne Russeil** - *LPC Université Clermont Auvergne, France* **Fabricio Olivetti** - *CMCC Federal University of ABC, Brazil* **Emille Ishida** - *LPC Université Clermont Auvergne, France* **Konstantin Malanchev** - *University of Illinois Urbana–Champaign, USA* **Emmanuel Gangler** - *LPC Université Clermont Auvergne, France*

### **Symbolic Regression**

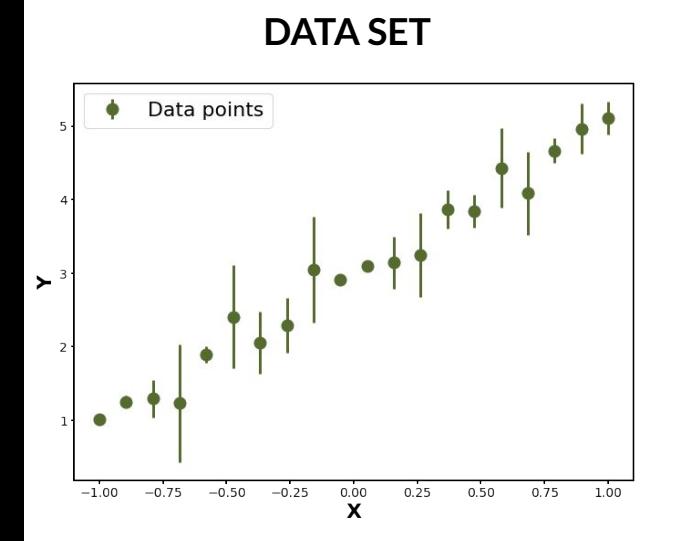

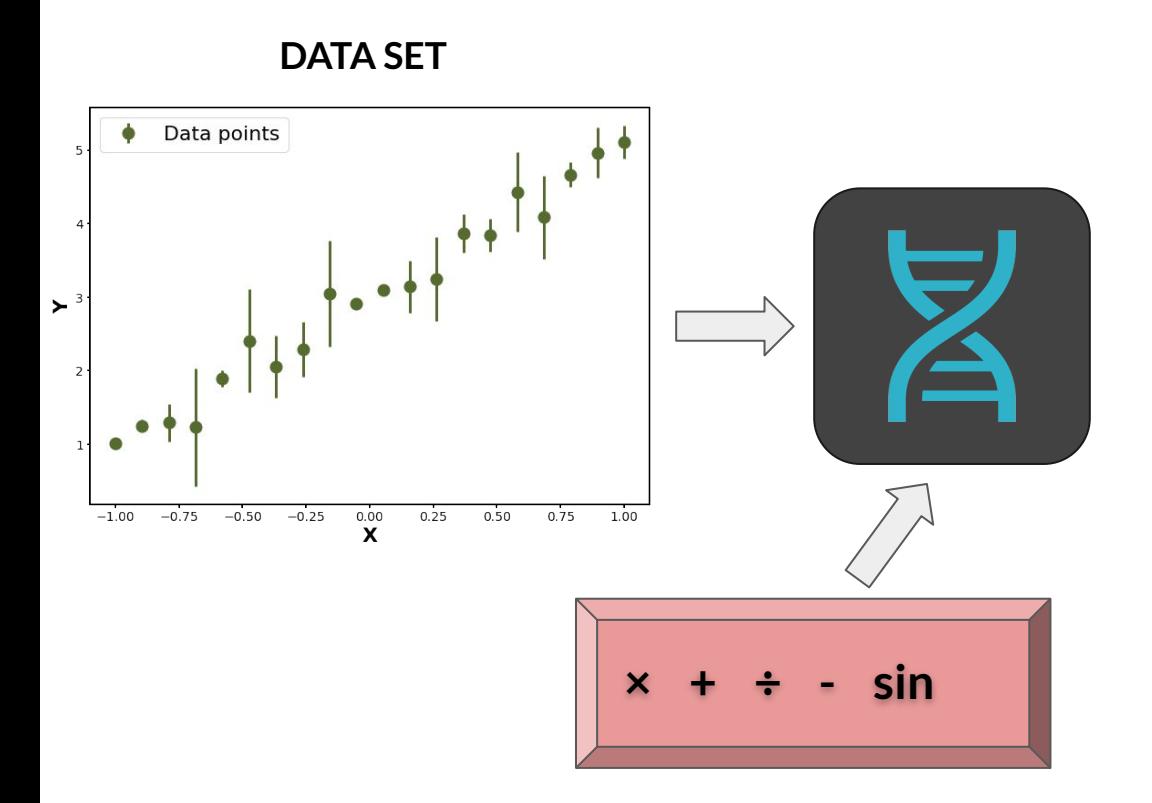

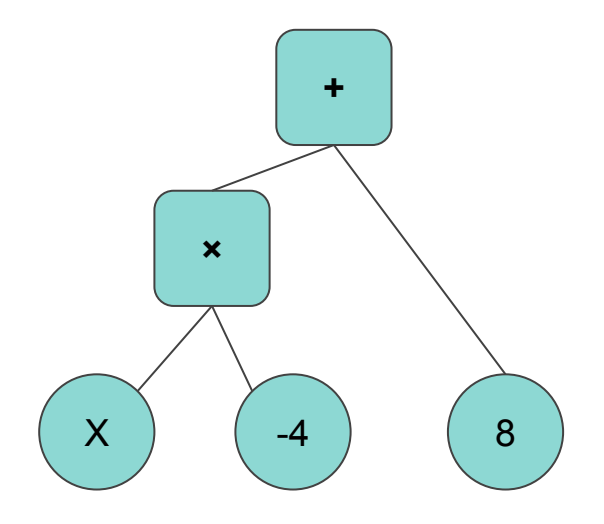

As a first step the algorithm will randomly generate many different equations

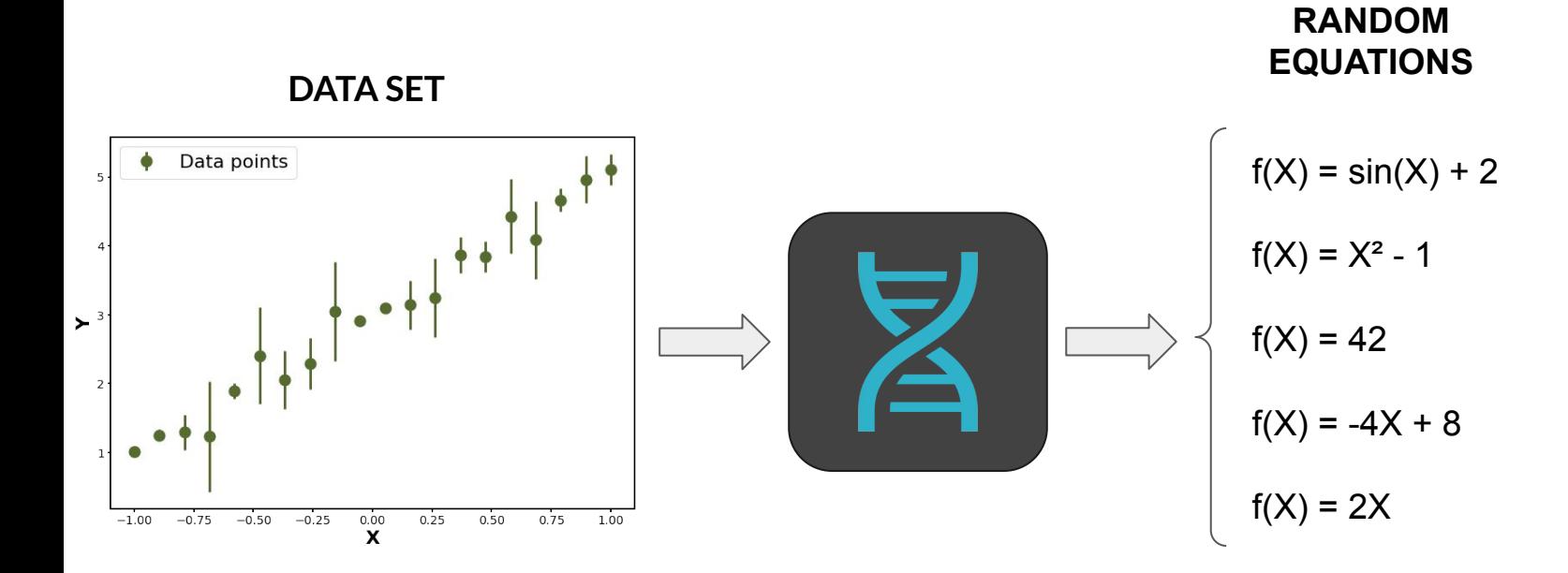

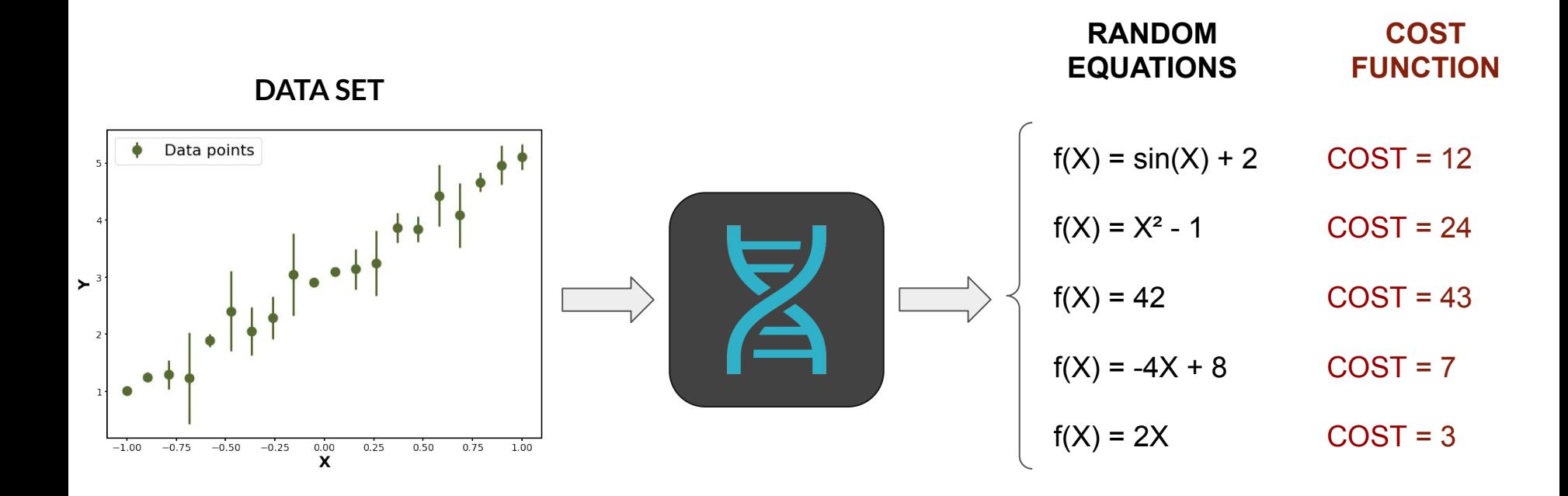

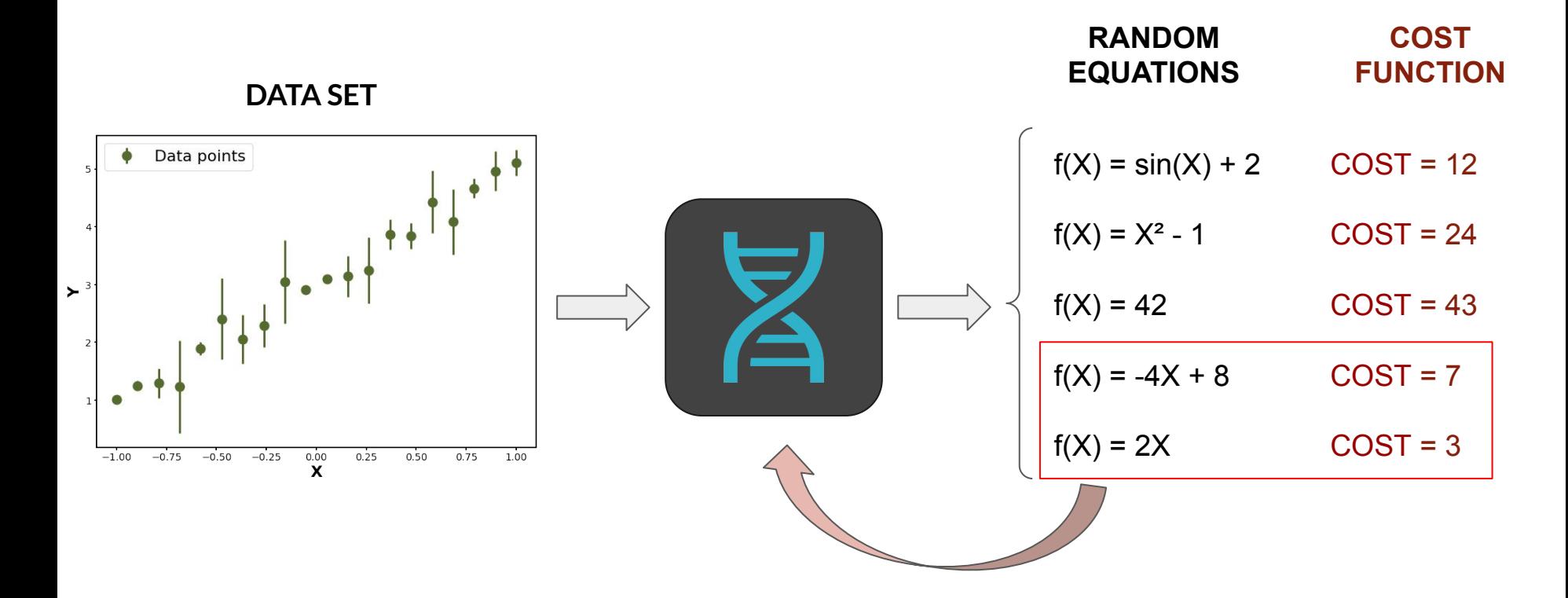

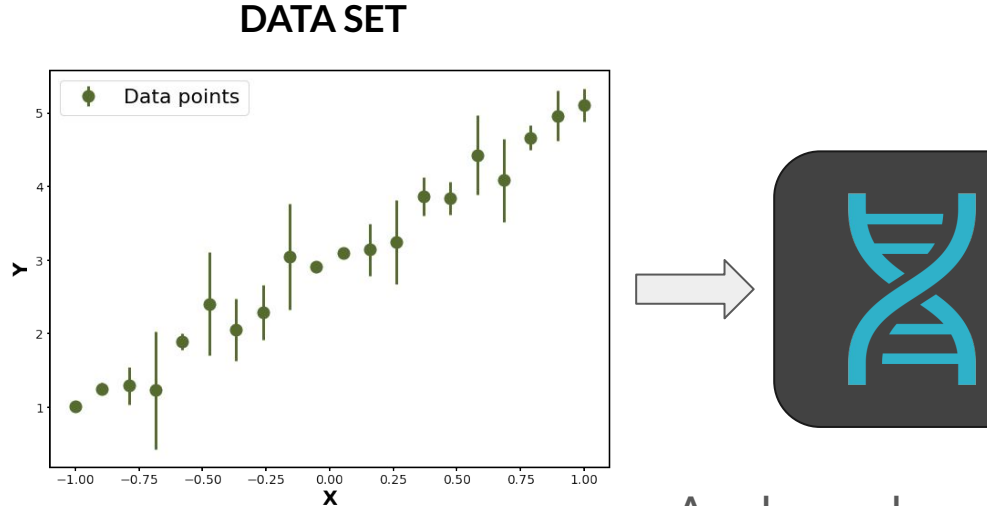

Apply random mutations to the best candidates

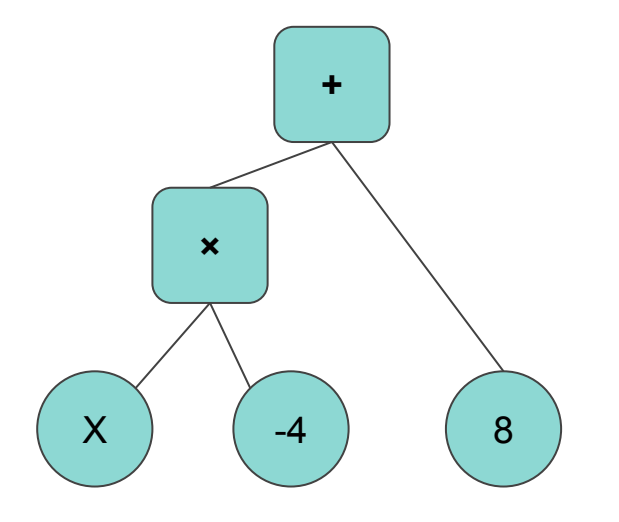

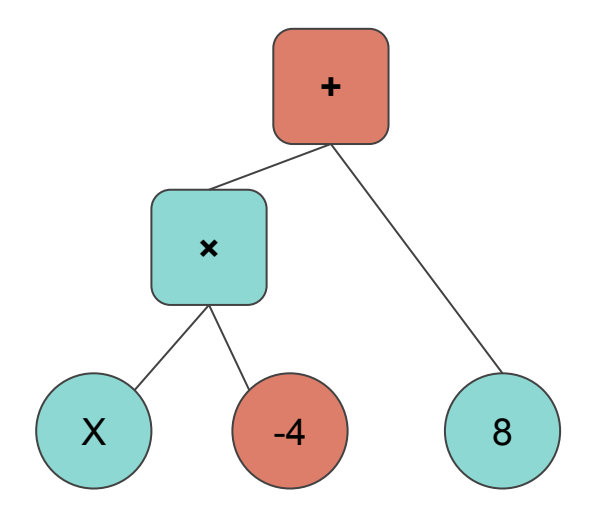

#### **Point mutations**

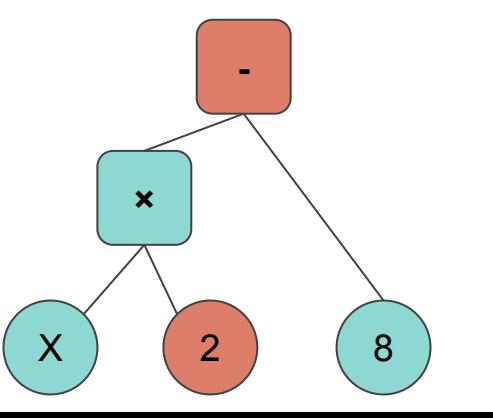

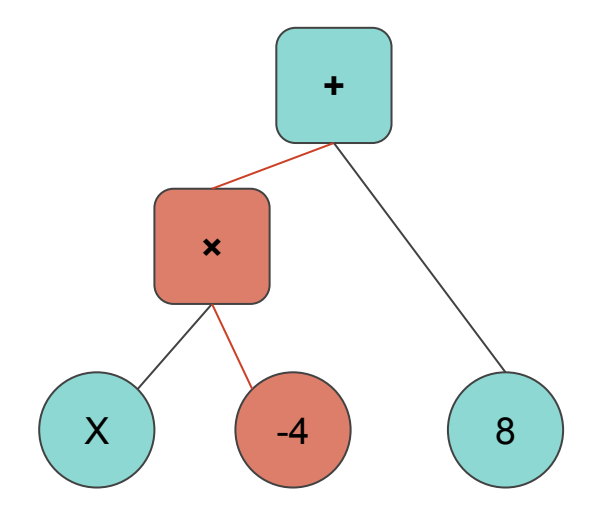

#### **Point mutations Hoist mutations**

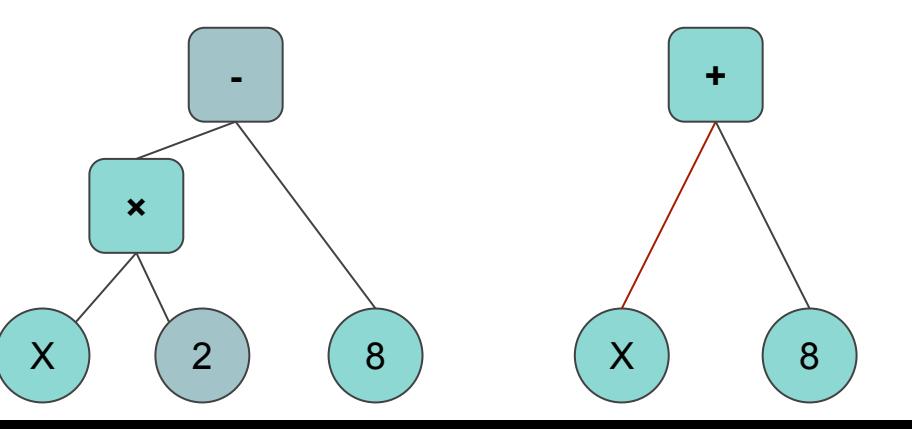

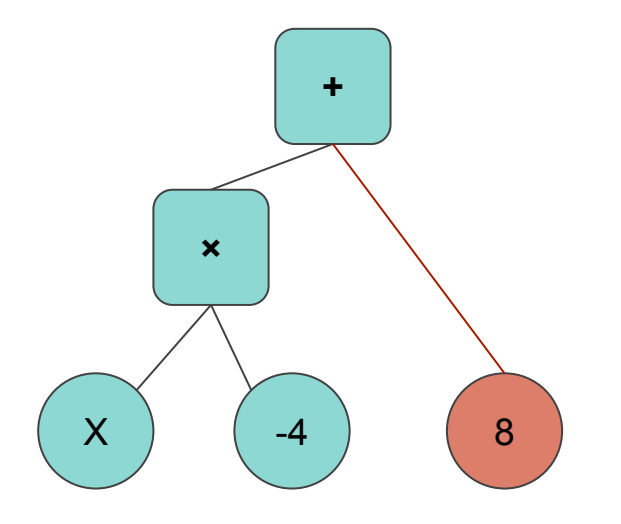

#### **Point mutations Hoist mutations**

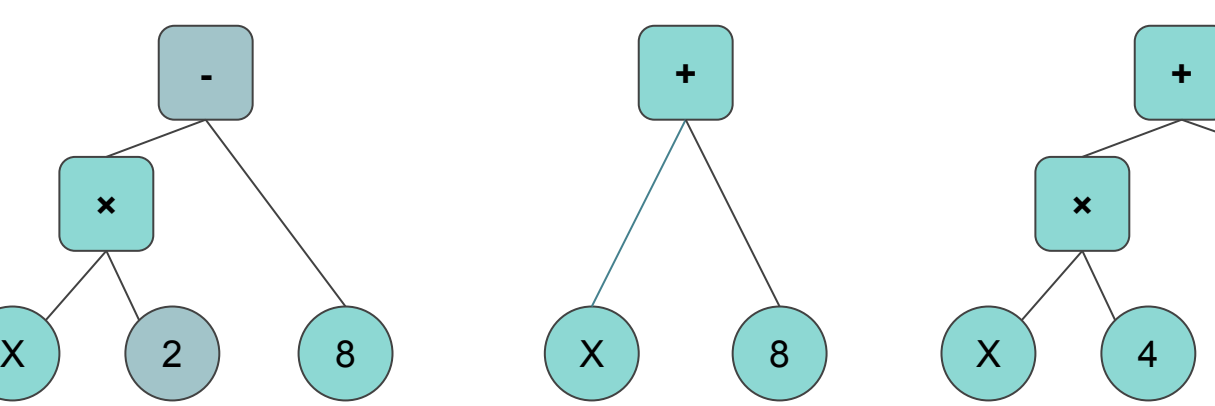

#### **Subtree mutations**

7

**sin**

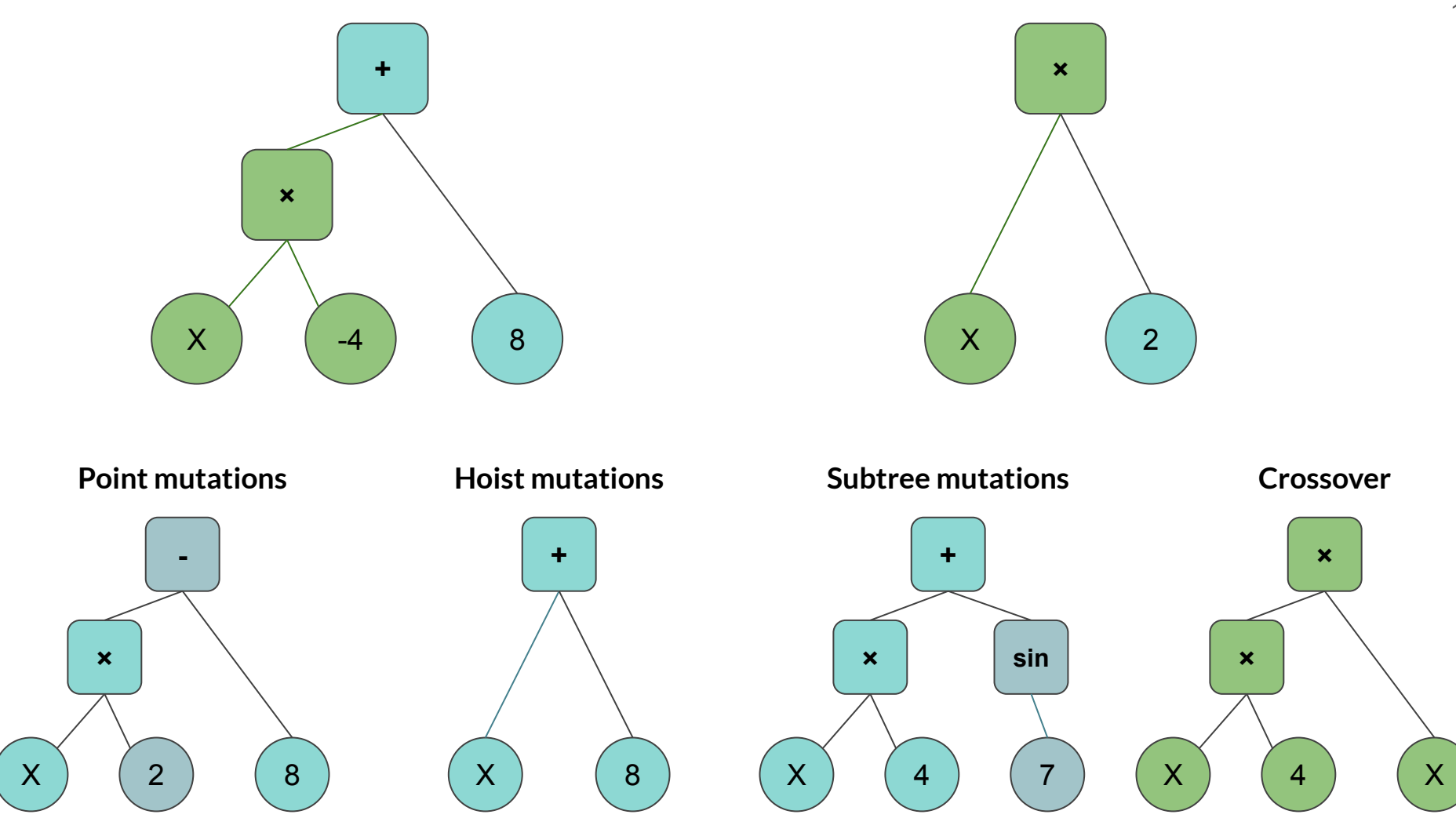

#### **Create a new population from the previous best candidates**

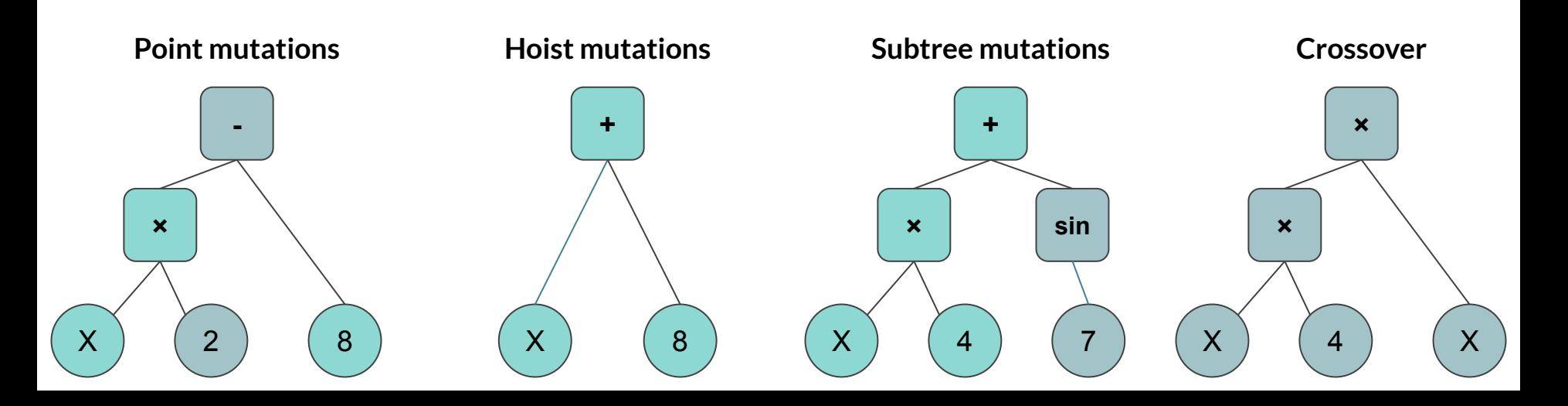

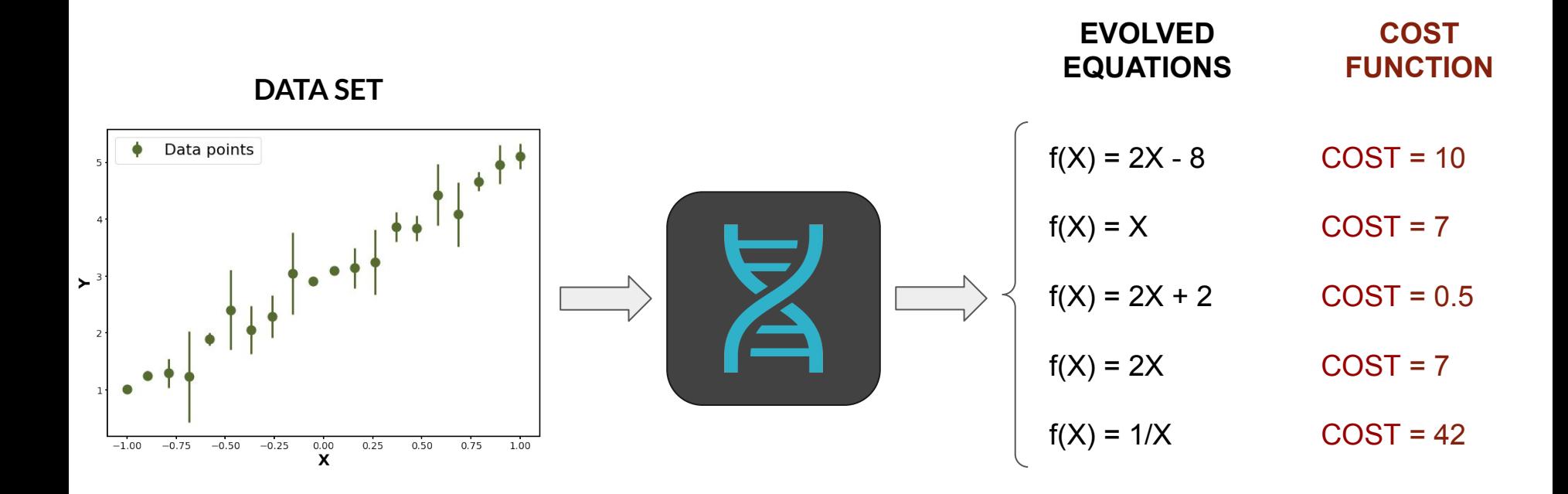

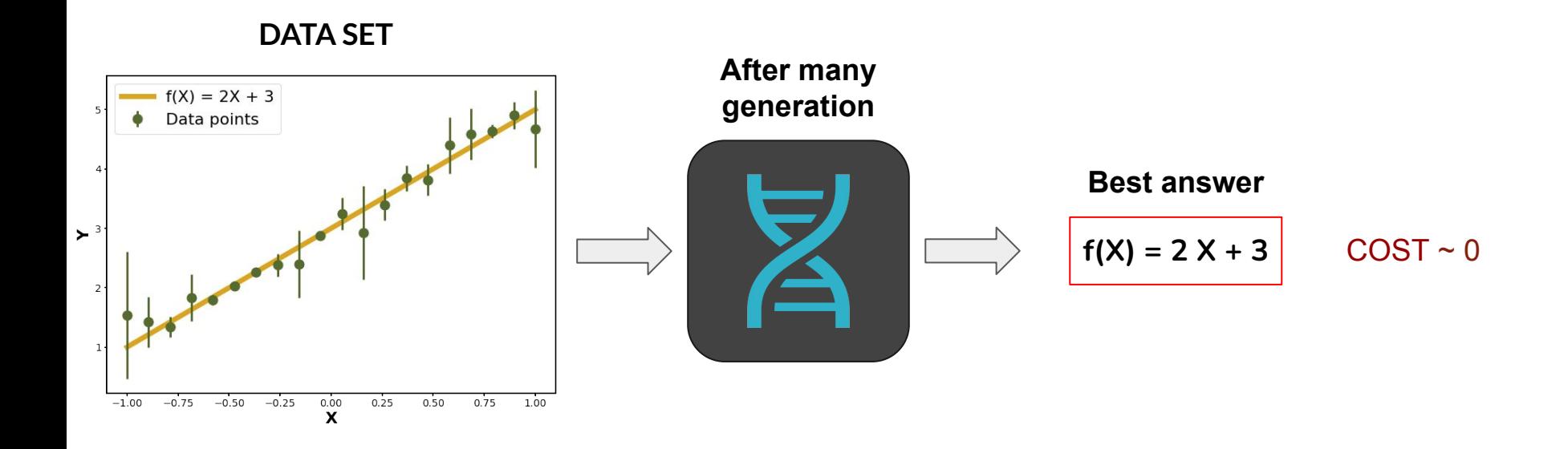

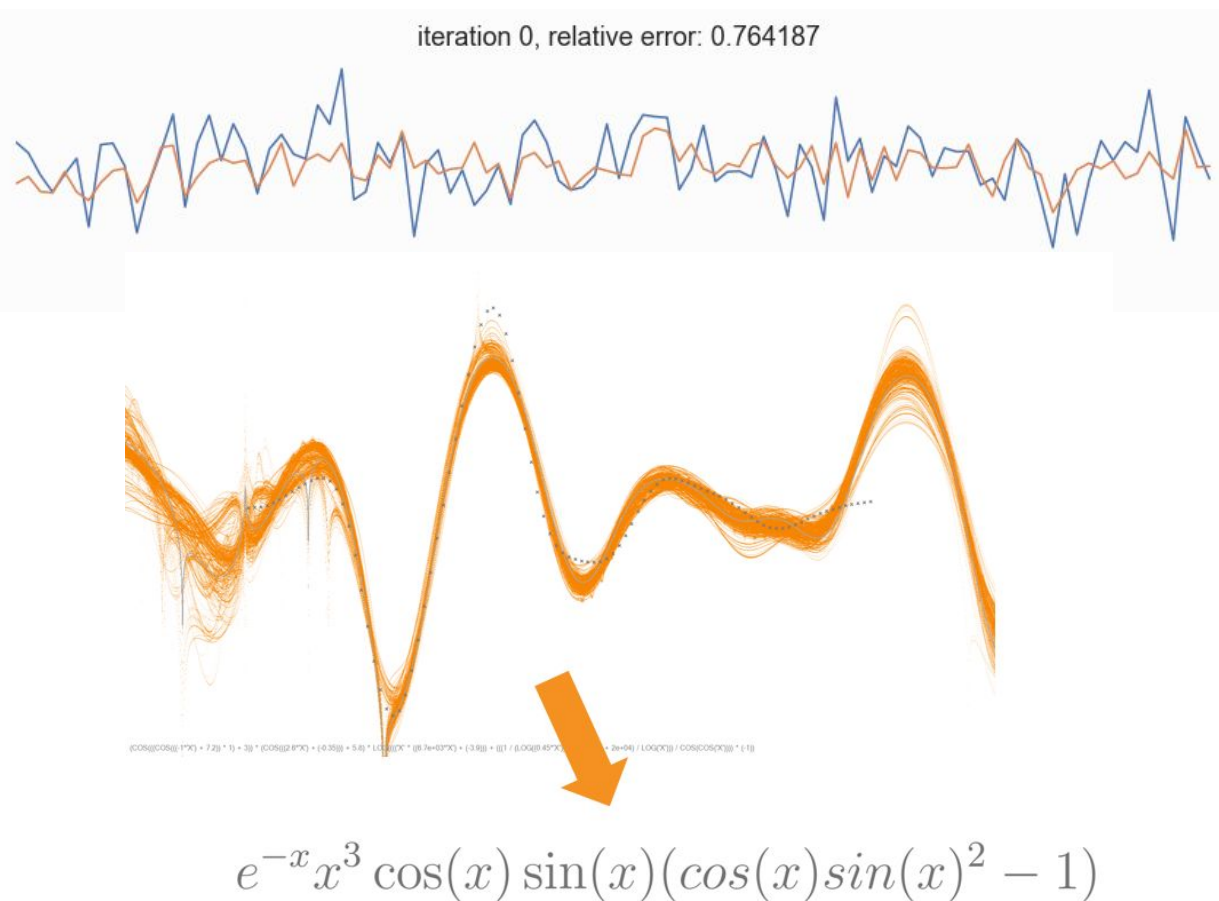

#### **Traditional Symbolic Regression : Limitation**

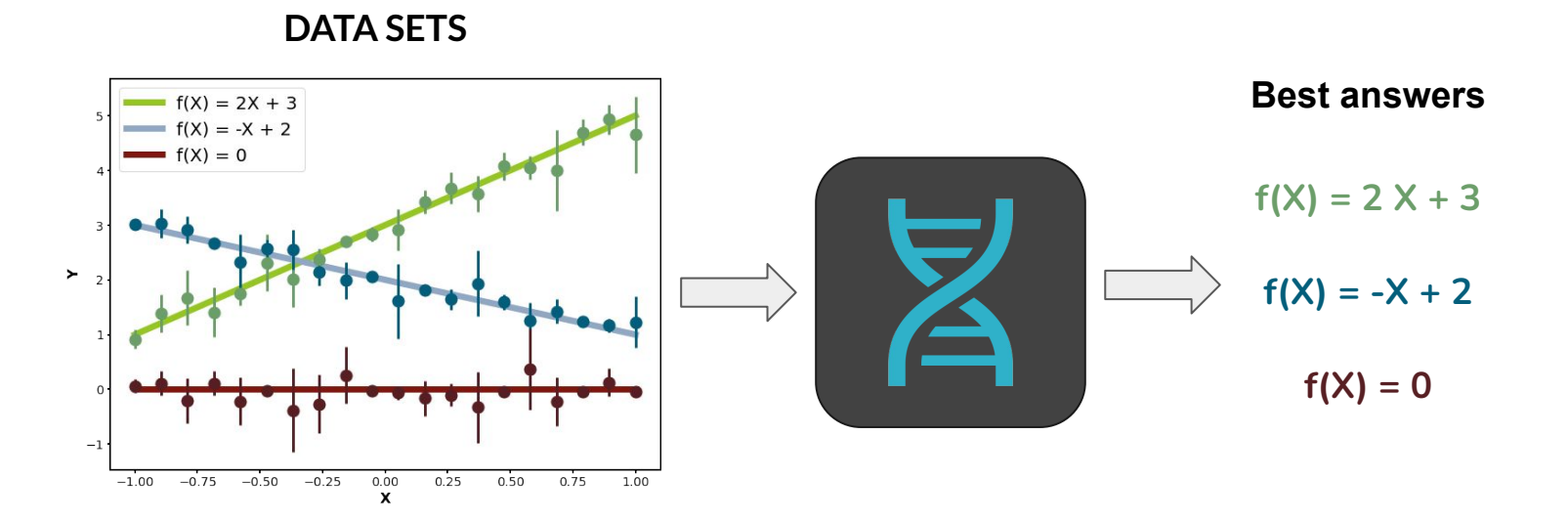

#### **Traditional Symbolic Regression : Limitation**

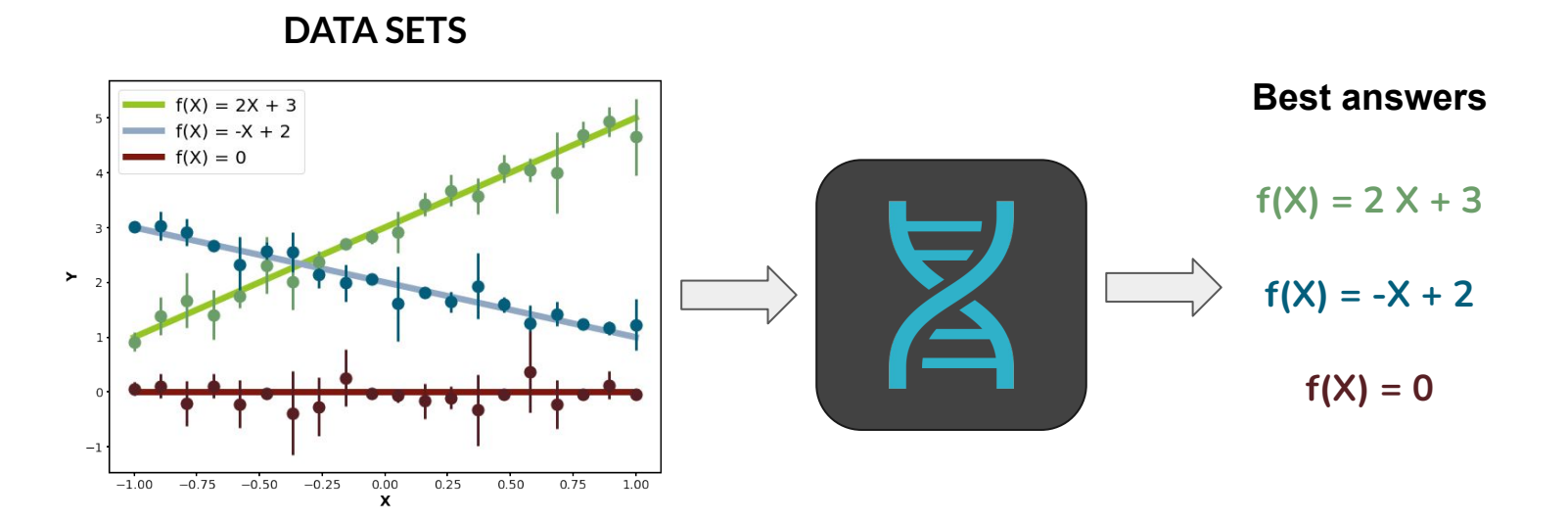

**Could it find**  $f(X) = AX + B$ **?** 

### **MultiView Symbolic Regression**

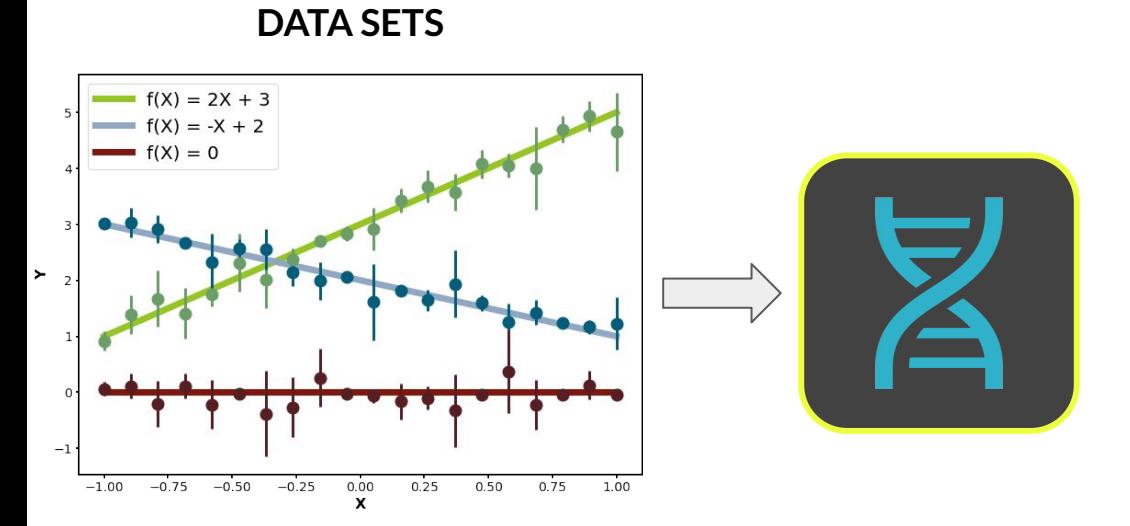

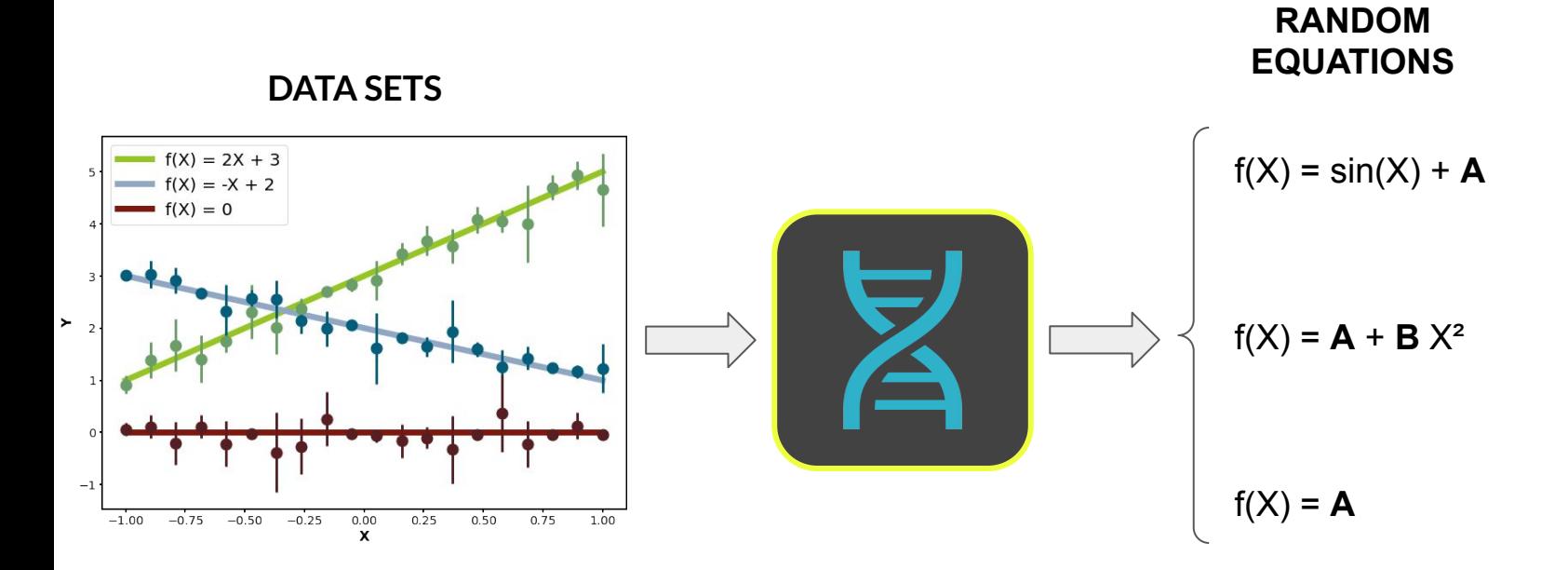

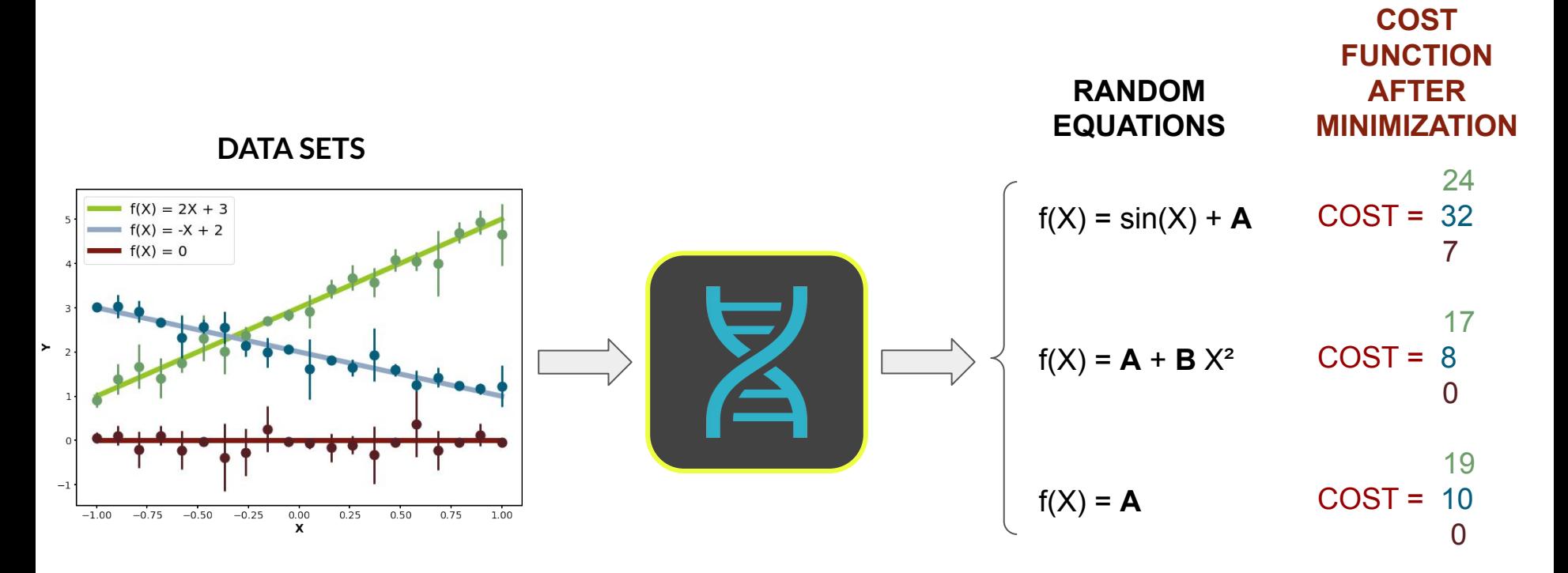

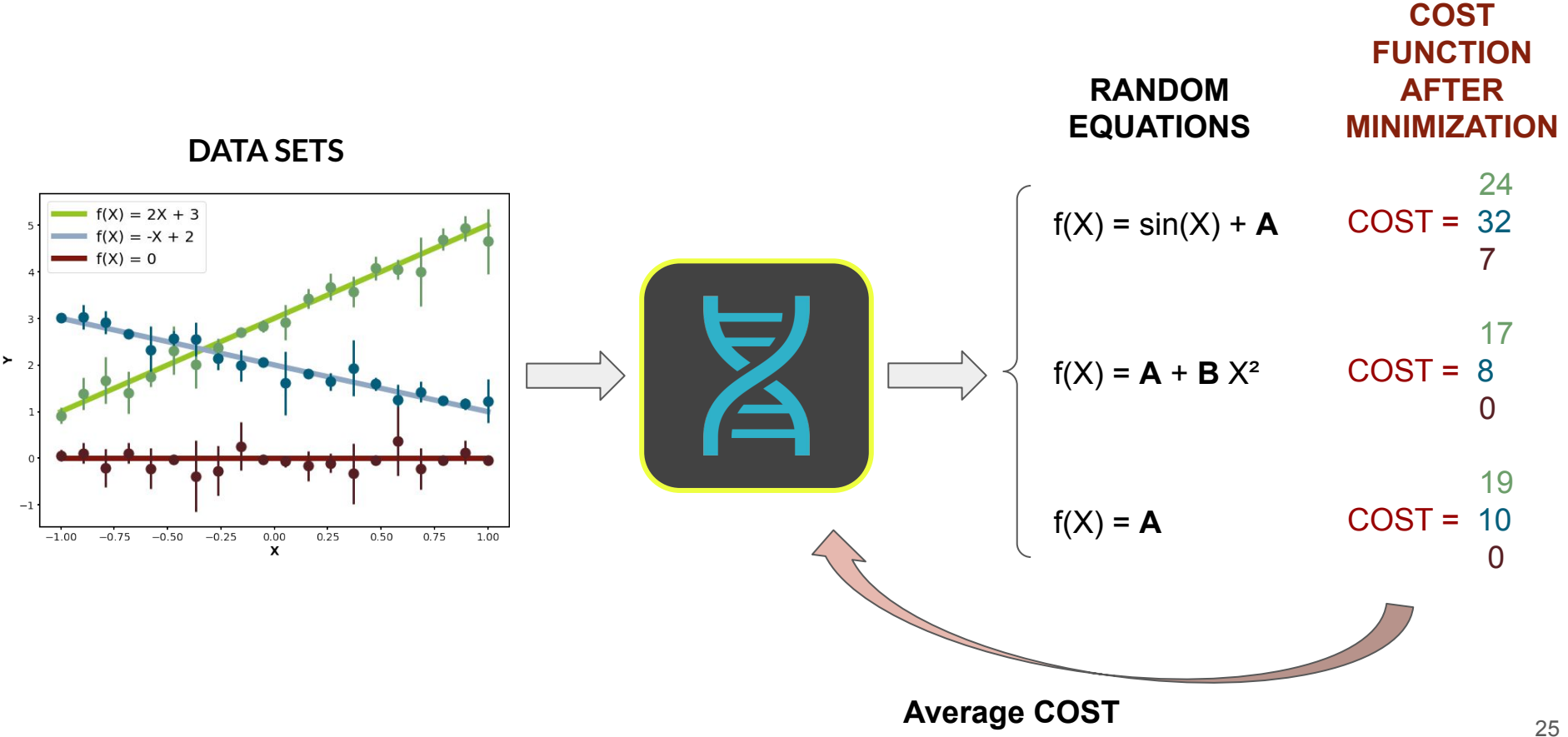

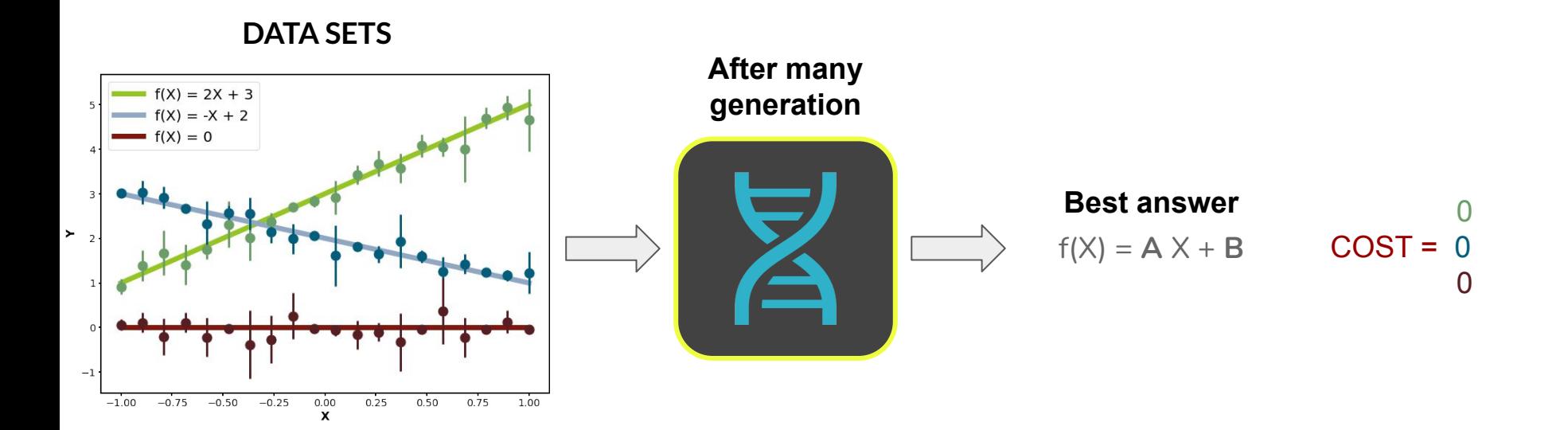

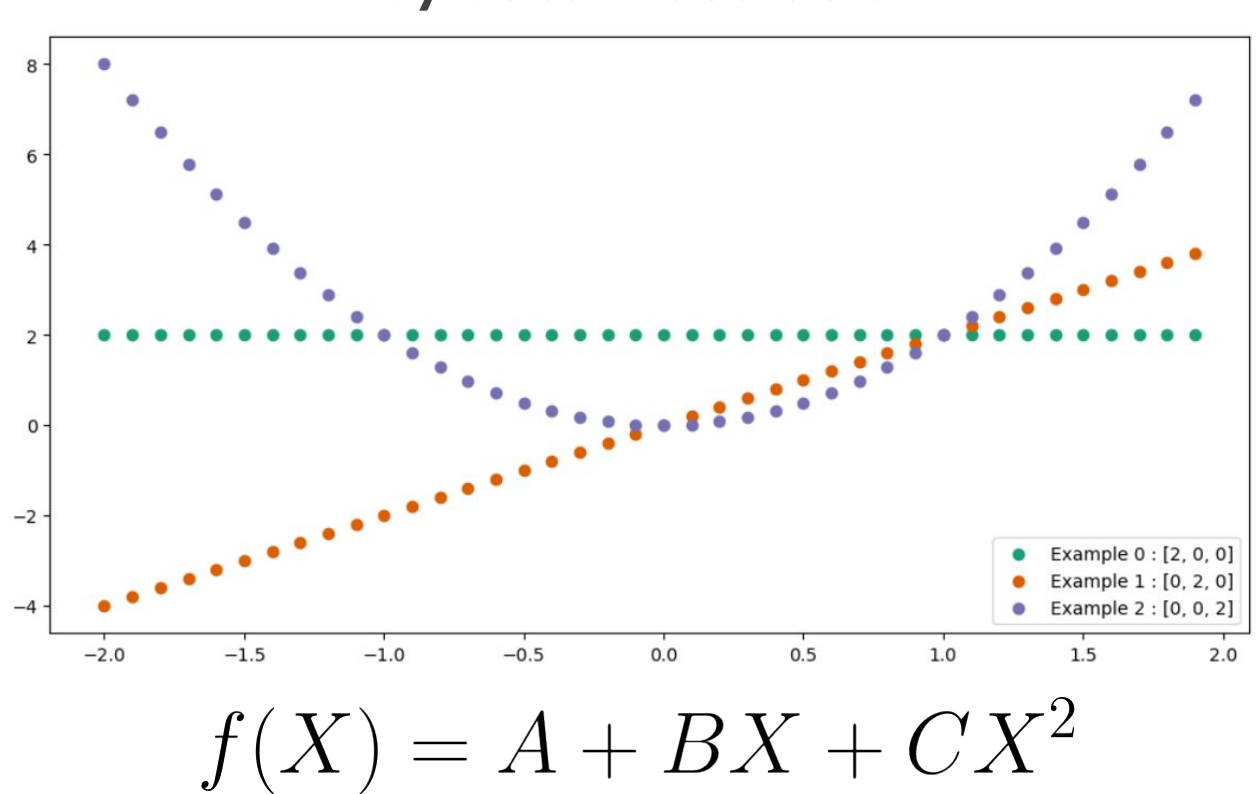

#### **Toy data illustration**

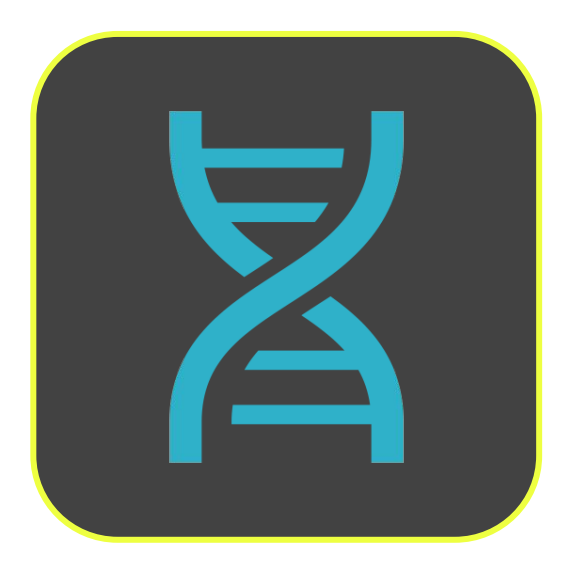

#### **Strong points**

- Directly reconstructs parametric equations
- Make sense of partial multiple information
- Much harder to overfit
- Allow for a control of the number of free parameters

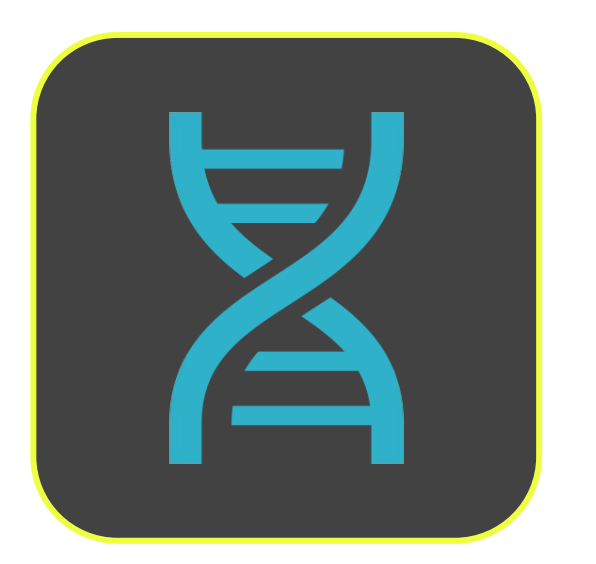

### **Strong points**

- Directly reconstructs parametric equations
- Make sense of partial multiple information
- Much harder to overfit
- Allow for a control of the number of free parameters

Currently working on a paper with a partial implementation of the idea

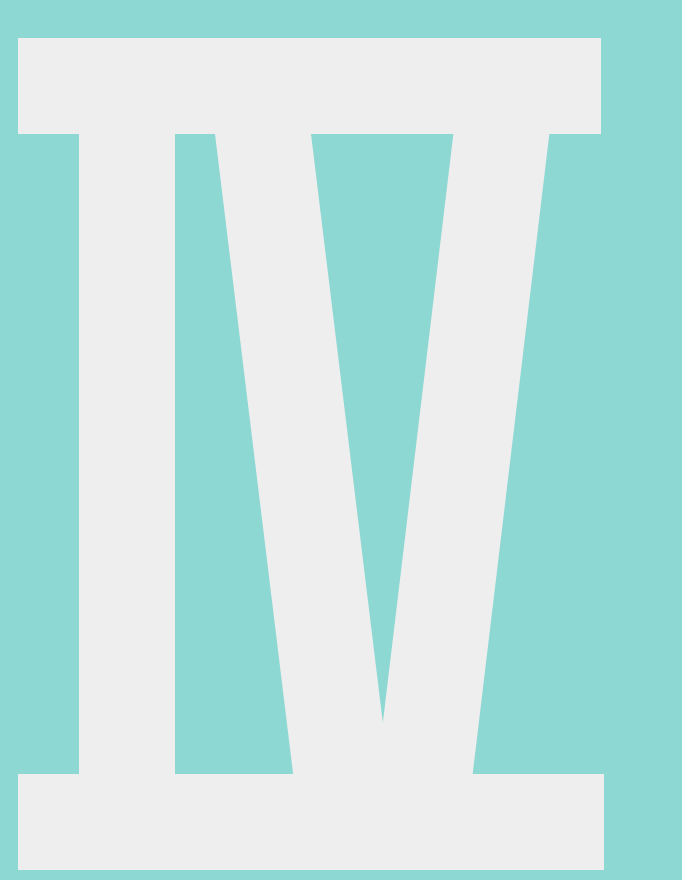

### **Astrophysical context**

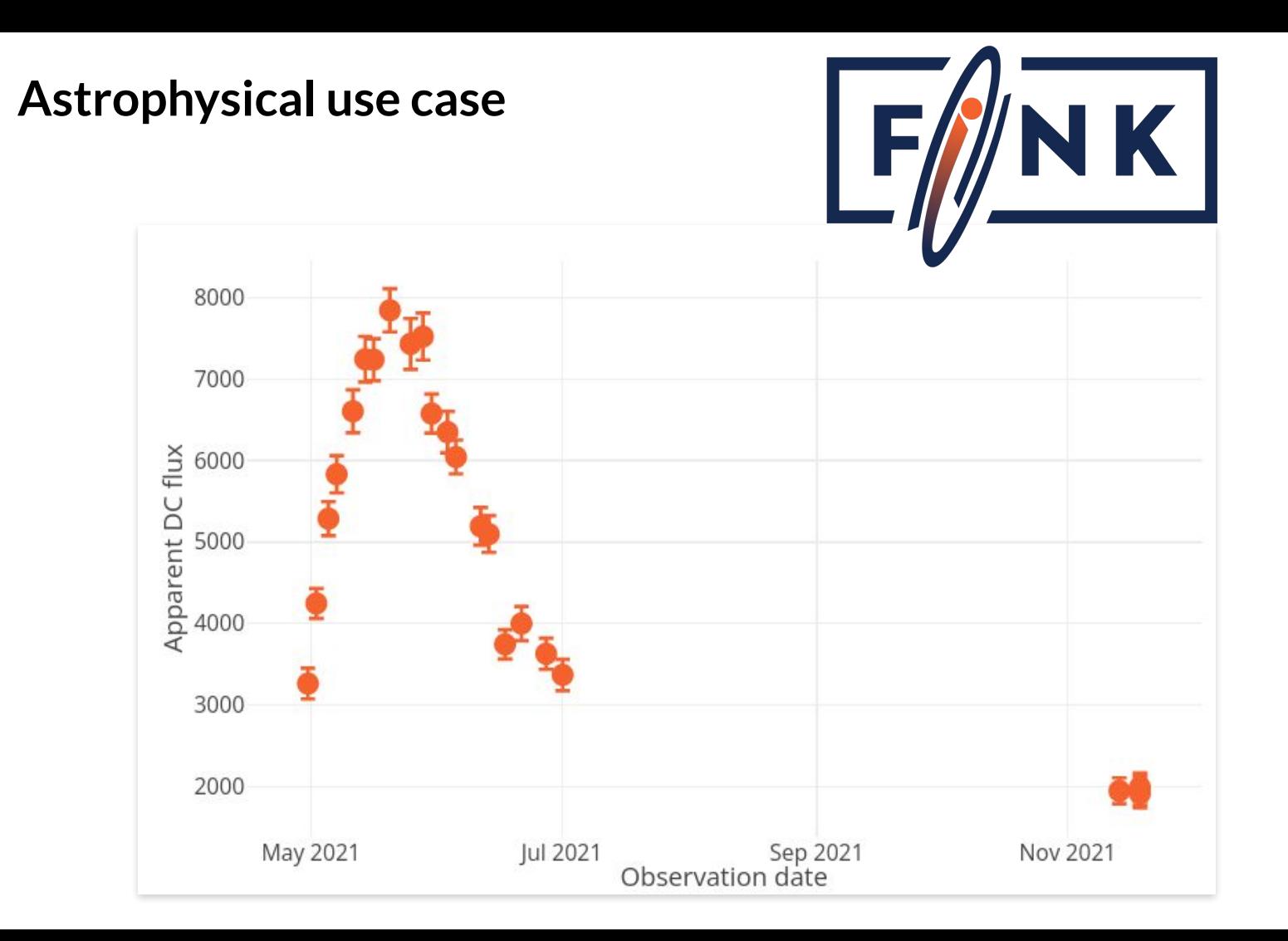

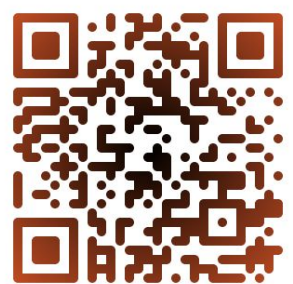

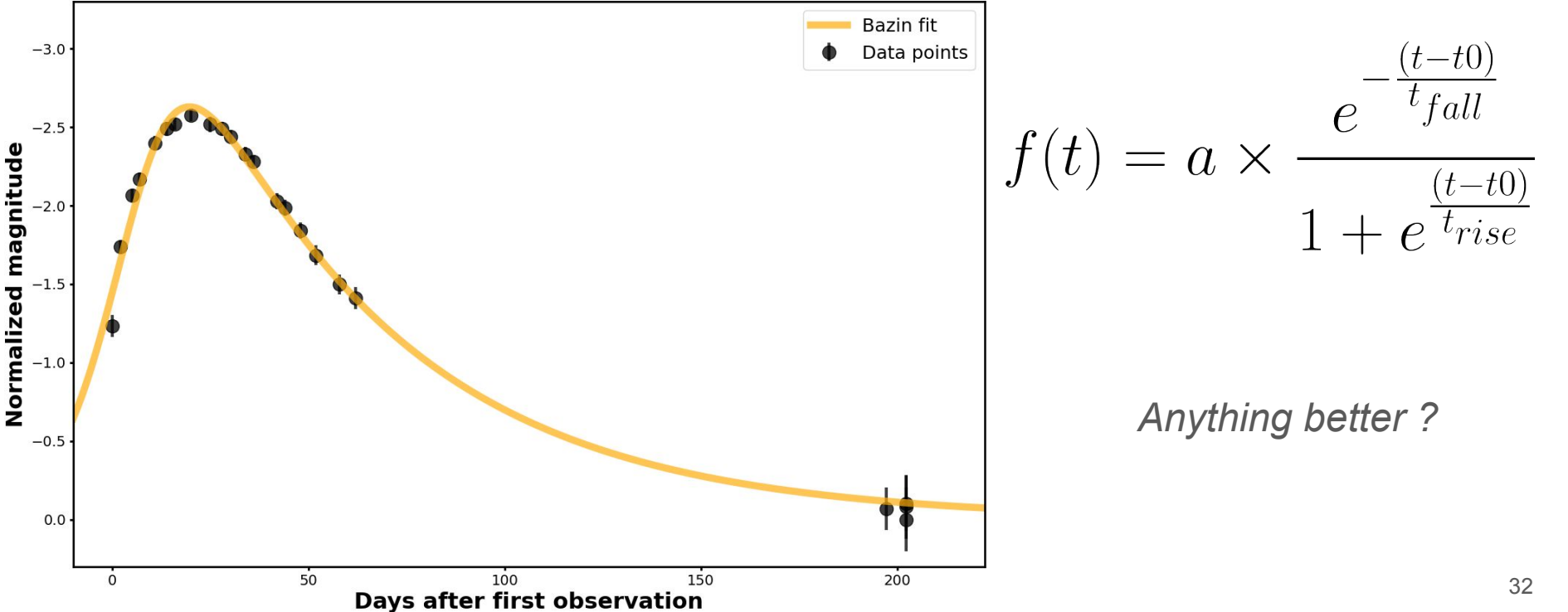

#### **Bazin function :**

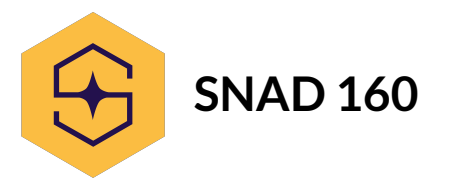

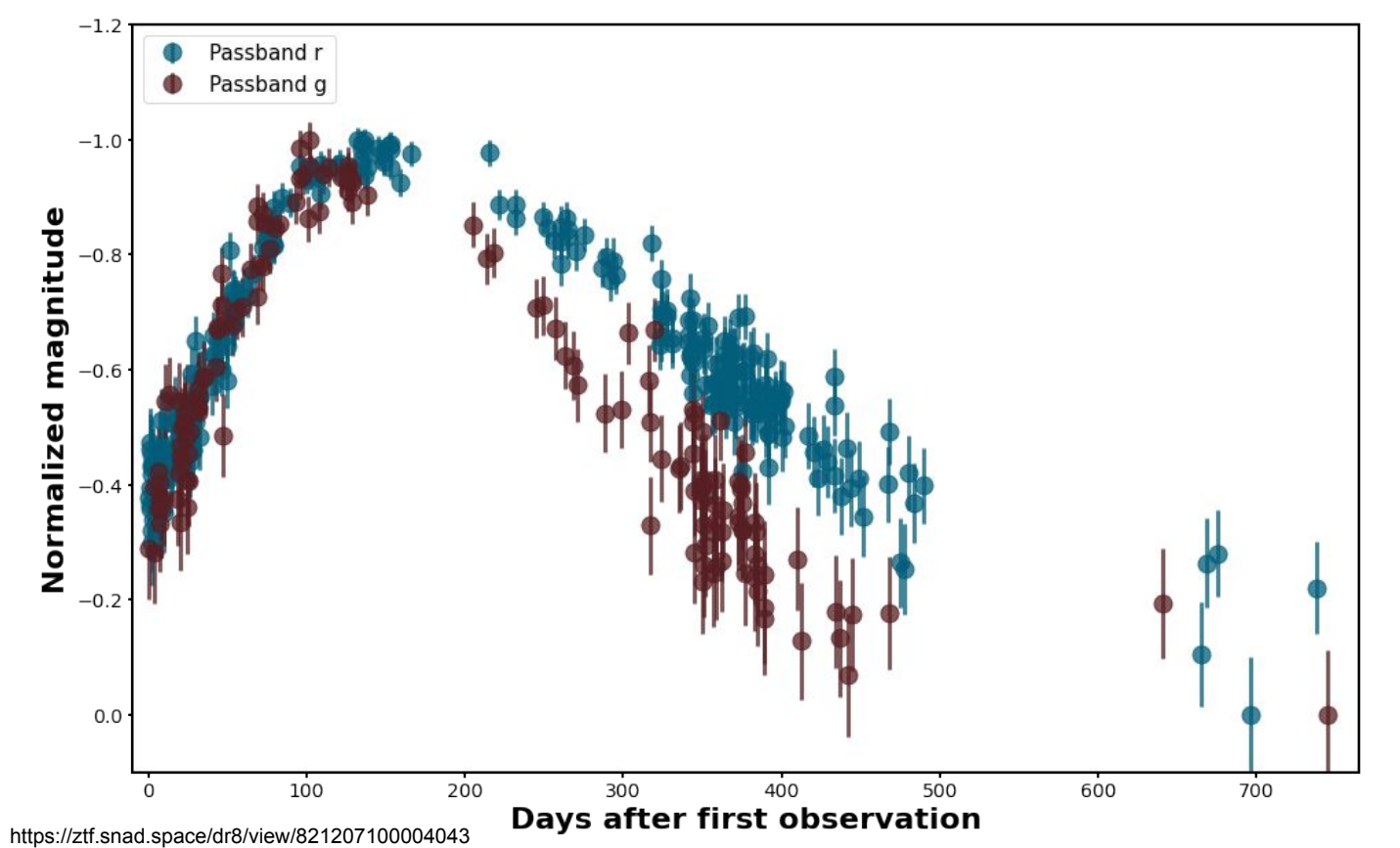

$$
f(t) = A(t - t_0) \times e^{B(t - t_0)}
$$

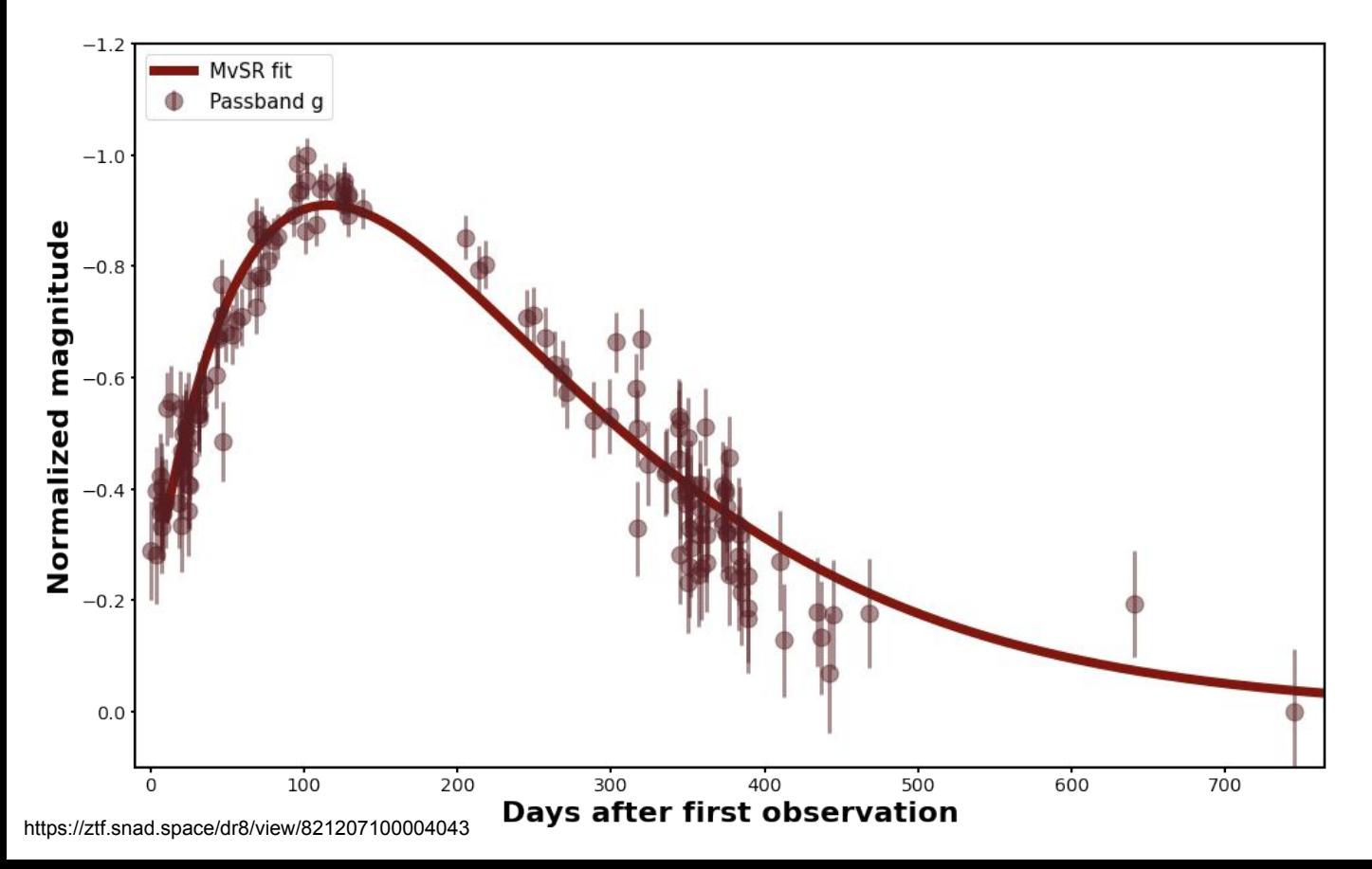

 $\boldsymbol{\mathcal{U}}$ 

$$
f(t) = A(t - t_0) \times e^{B(t - t_0)}
$$

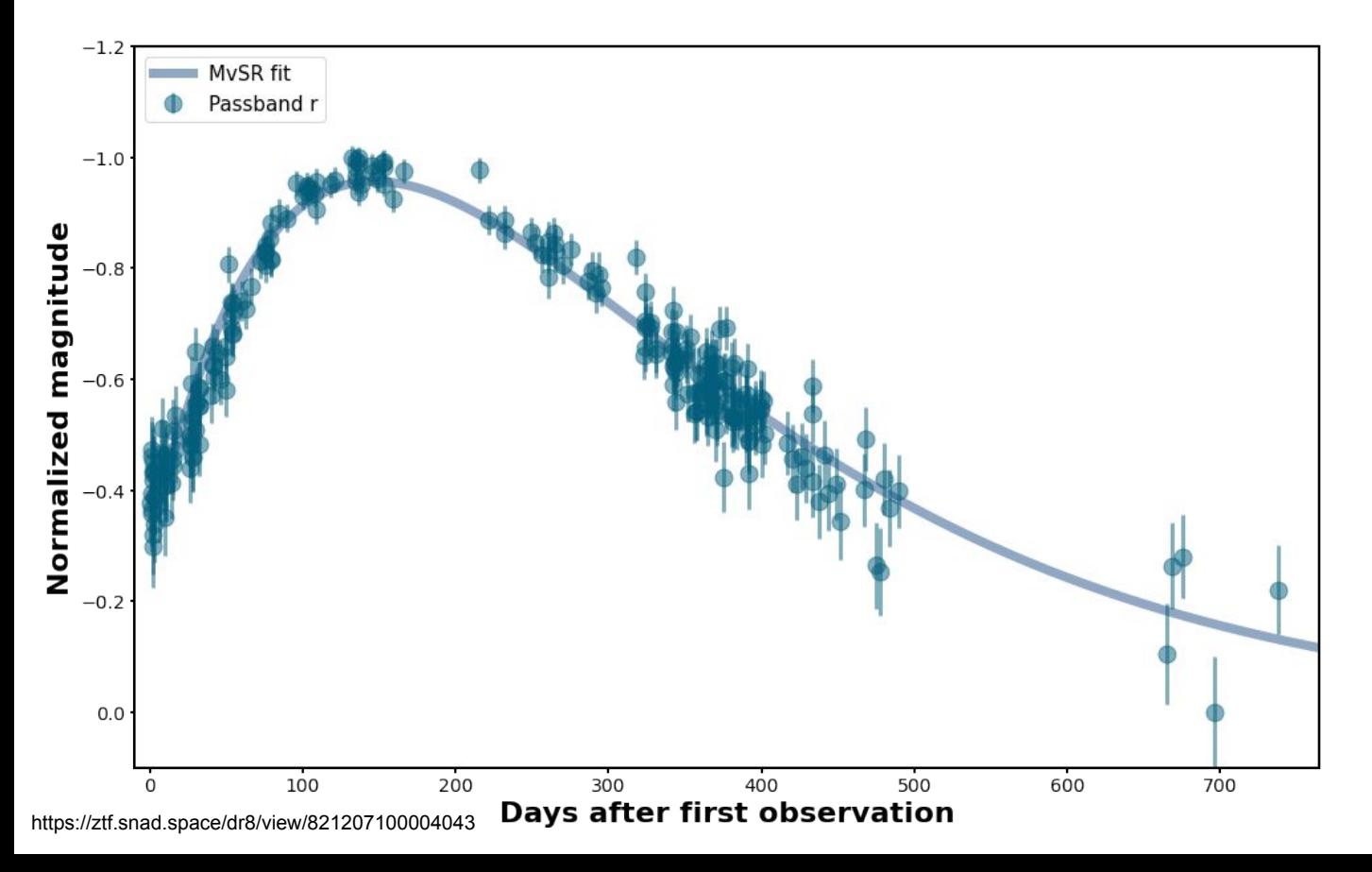

$$
f(t) = A(t - t_0) \times e^{B(t - t_0)}
$$

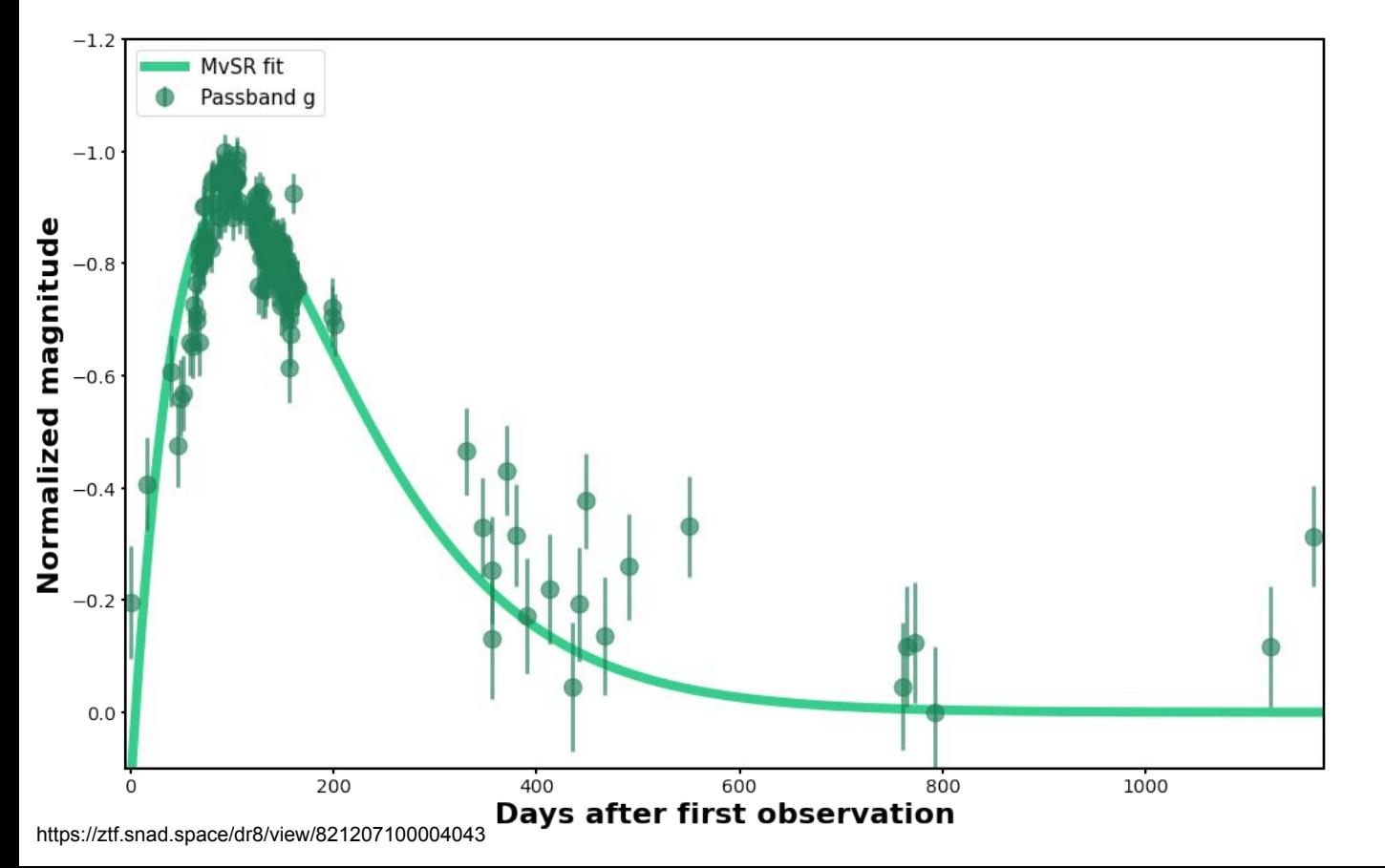

 $\boldsymbol{\mathcal{U}}$ 

$$
f(t) = A(t - t_0) \times e^{B(t - t_0)}
$$

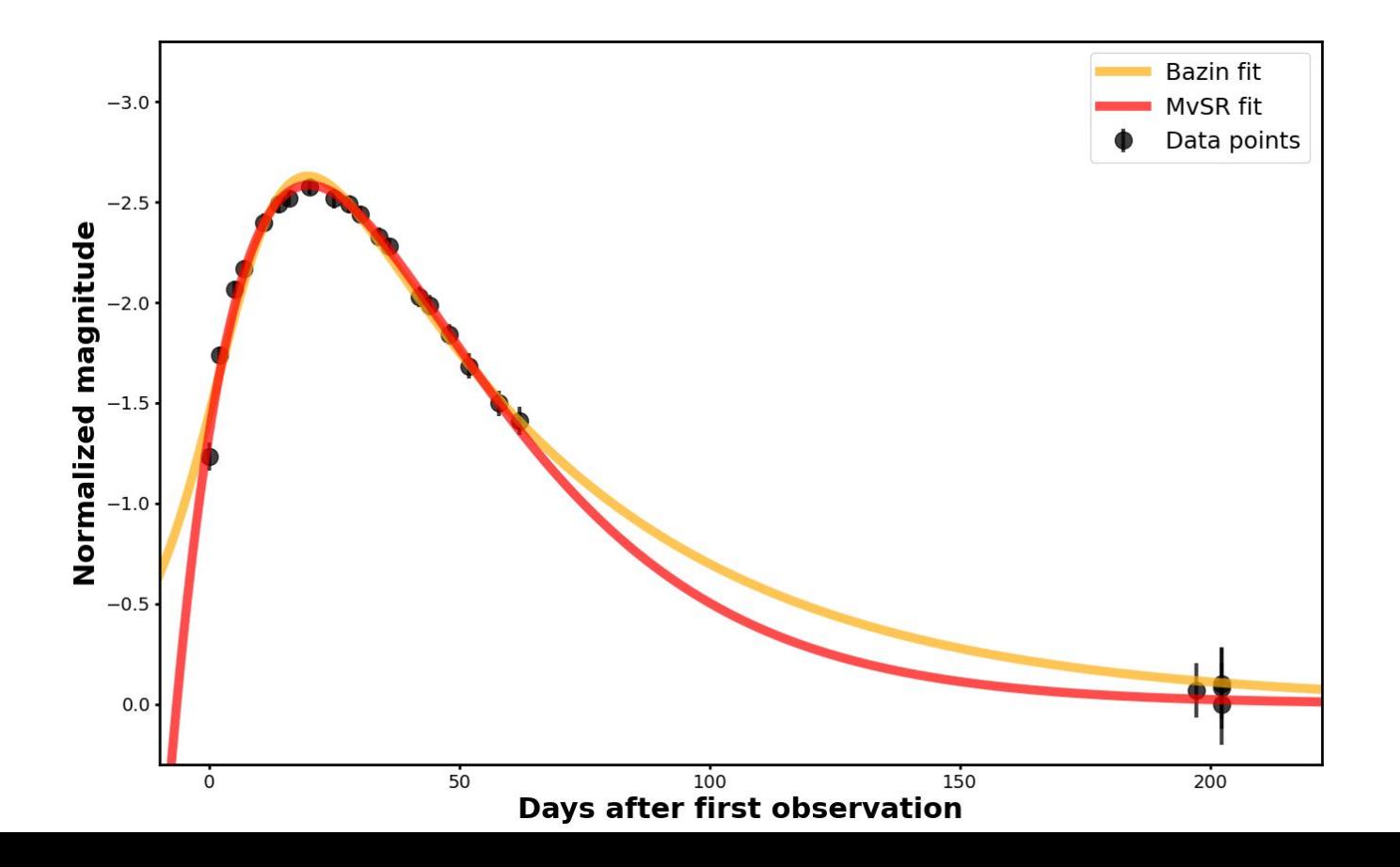

37

 $f(t) = A(t - t_0) \times e^{B(t - t_0)}$ 

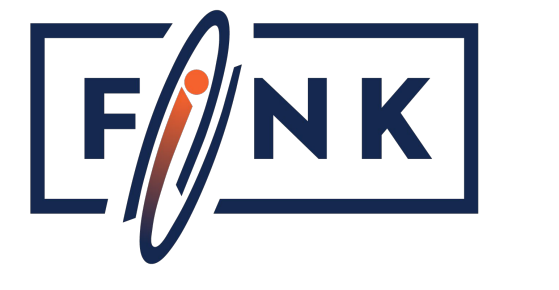

Already used inside Fink !

**Superluminous supernovae classifier for the ELAsTiCC challenge**

*Gives better classification result than using a Bazin fit*

#### Astrophysical use case **Preliminary work!**

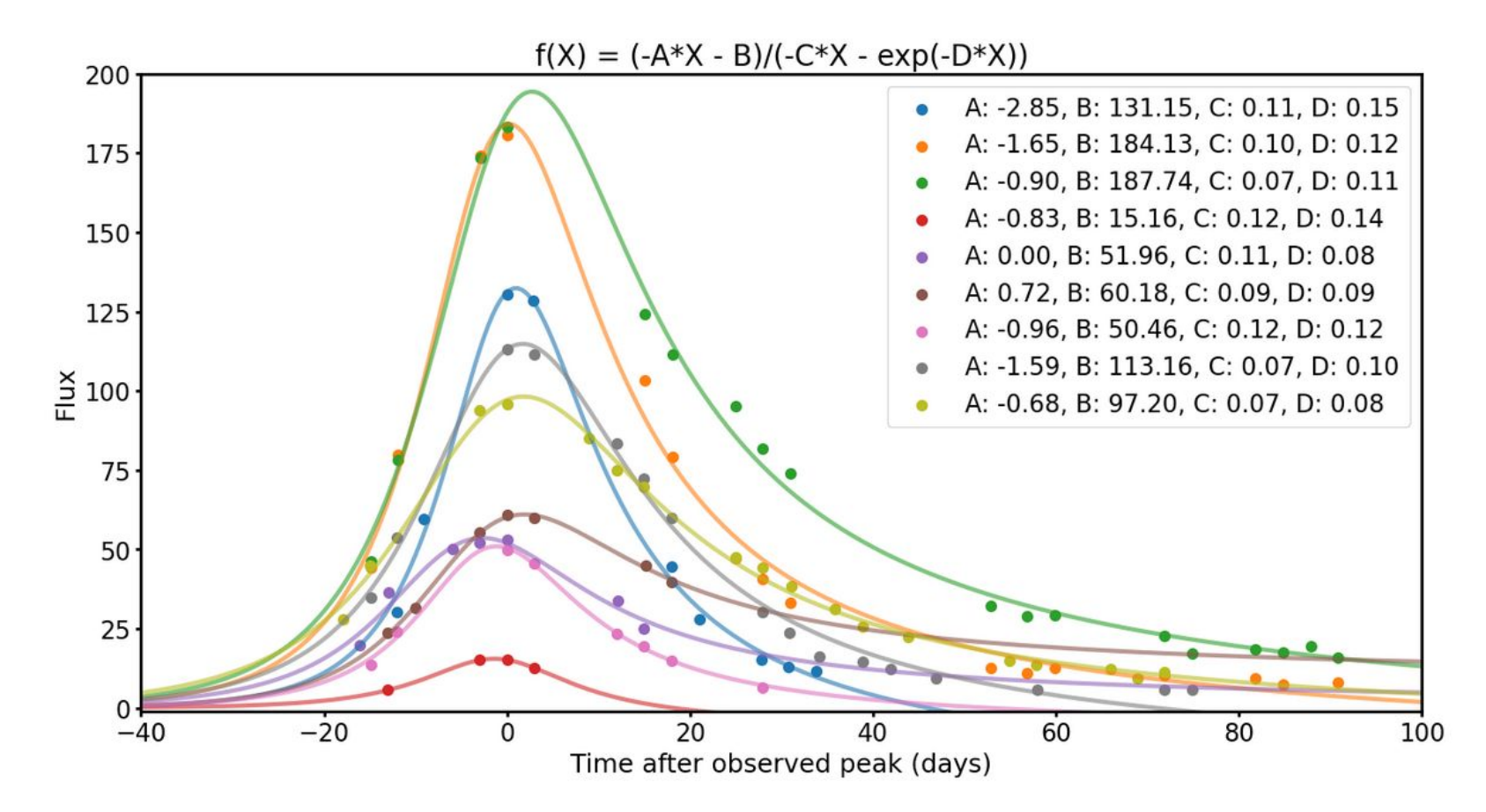

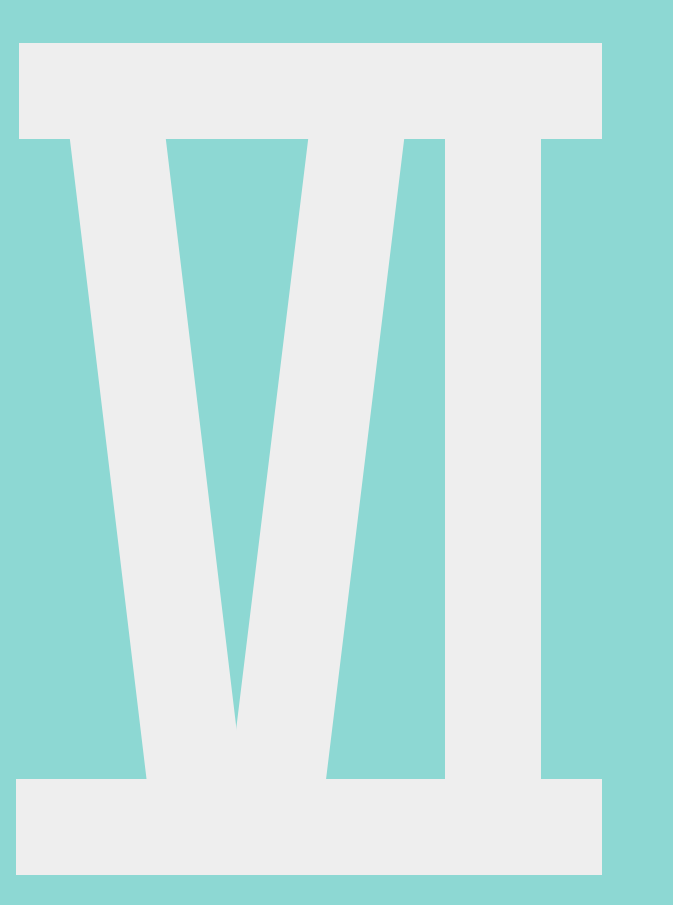

## **Conclusion**

#### **Conclusion**

- MvSR is working and we are writing a paper to present it formally
- For now MvSR implementation is just a proof of concept, more work to come
- Can be used in astrophysics to optimally describe light curves
- Future work: analysis of the different astrophysical functions proposed by MvSR

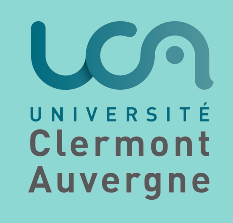

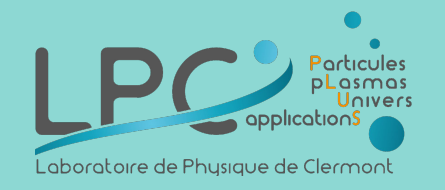

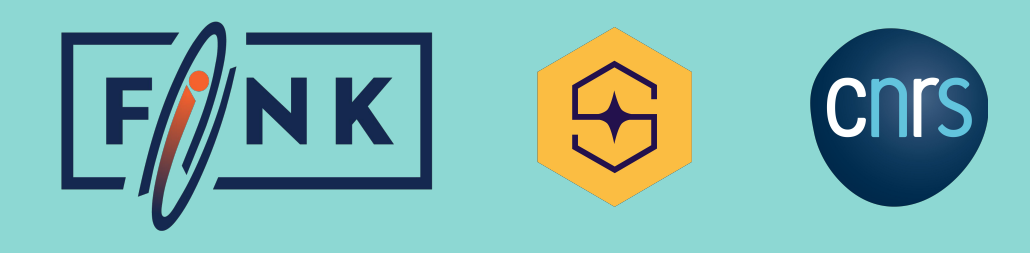

## **Thank you for your attention**